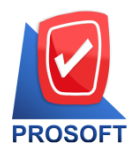

## **บริษัท โปรซอฟท์ คอมเทค จ ากัด**

<u>2571/1 ซอ</u>ฟท์แวร์รีสอร์ท ถนนรามคำแหง แขวงหัวหมาก เขตบางกะปิ กรุงเทพฯ 10240 <mark>Microsoft</mark> **โทรศัพท์: 0-2739-5900 Email : [sale@prosoft.co.th](mailto:sale@prosoft.co.th) , Website : www.prosoft.co.th** 

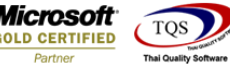

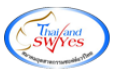

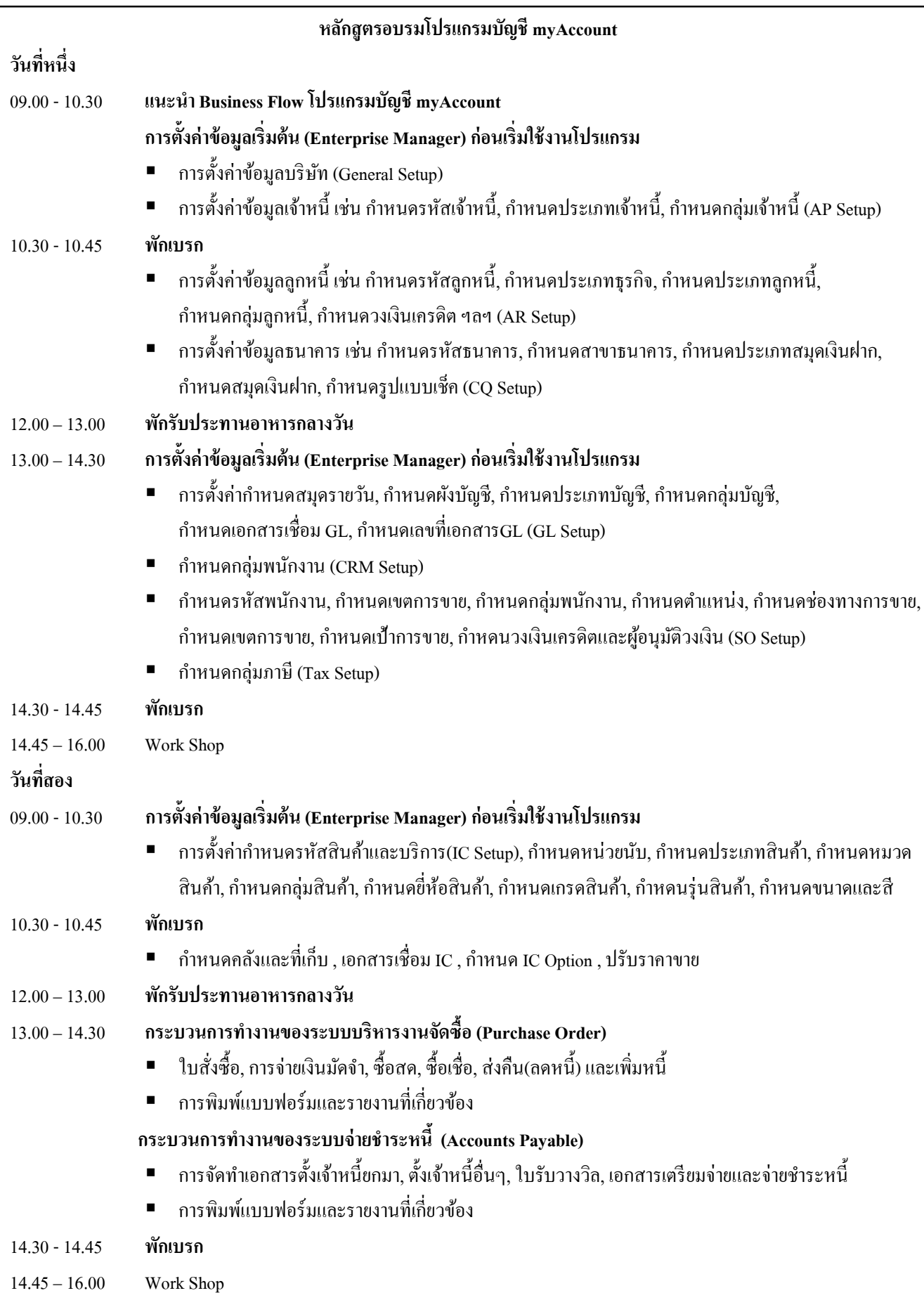

鬨

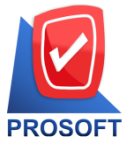

## บริษัท โปรซอฟท์ คอมเทค จ<mark>ำ</mark>กัด

2571/1 ซอฟท์แวร์รีสอร์ท ถนนรามคำแหง แขวงหัวหมาก เขตบางกะปิ กรุงเทพฯ 10240

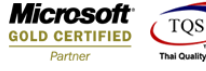

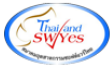

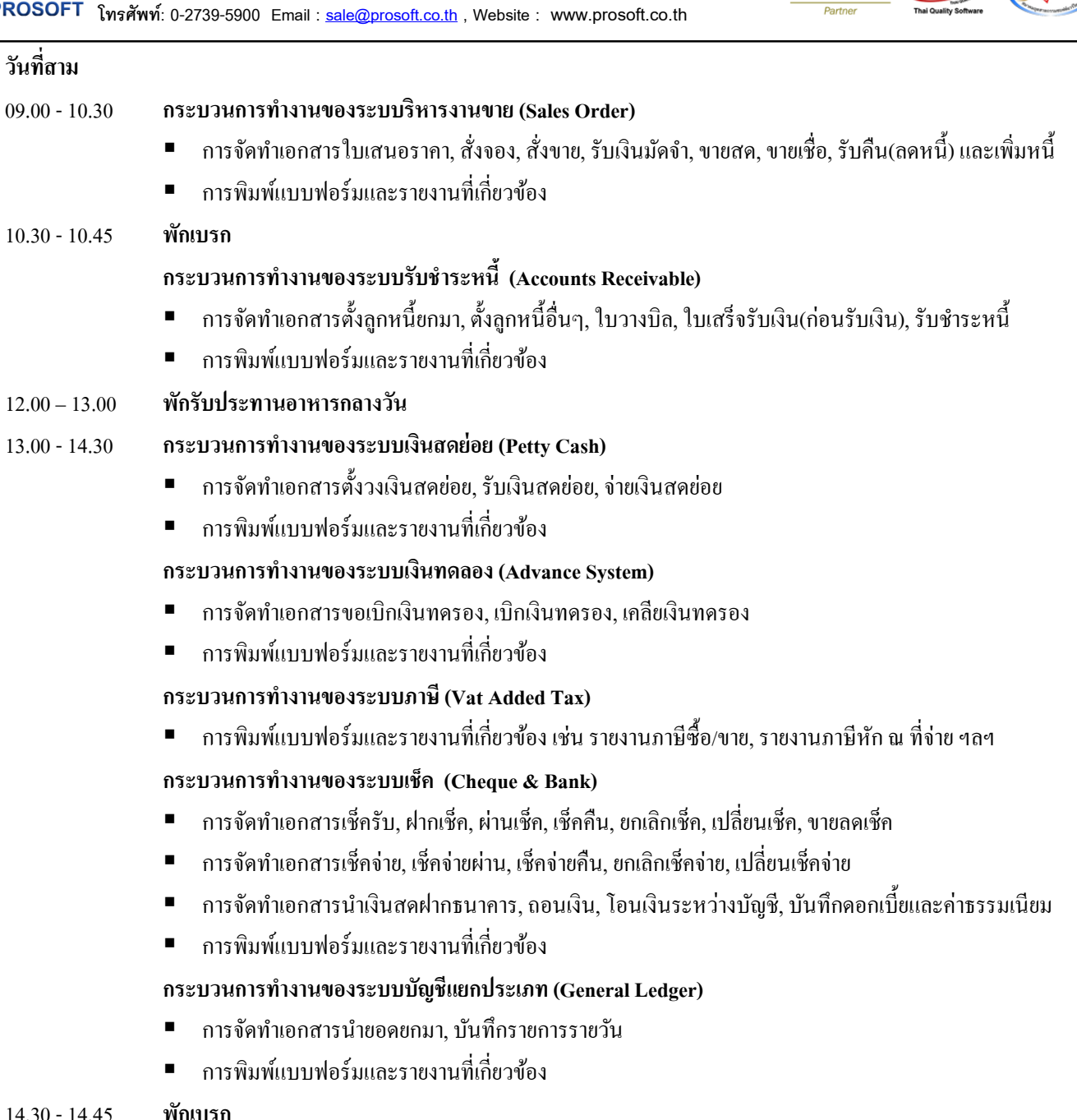

14.30 -14.45 **พักเบรก**

鬨

14.45 – 16.00 Work Shop

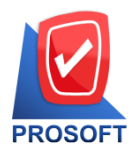

## **บริษัท โปรซอฟท์ คอมเทค จ ากัด**

<u>2571/1 ซอ</u>ฟท์แวร์รีสอร์ท ถนนรามคำแหง แขวงหัวหมาก เขตบางกะปิ กรุงเทพฯ 10240 <mark>Microsoft</mark>

**โทรศัพท์: 0-2739-5900 Email : [sale@prosoft.co.th](mailto:sale@prosoft.co.th) , Website : www.prosoft.co.th** 

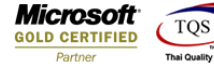

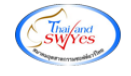

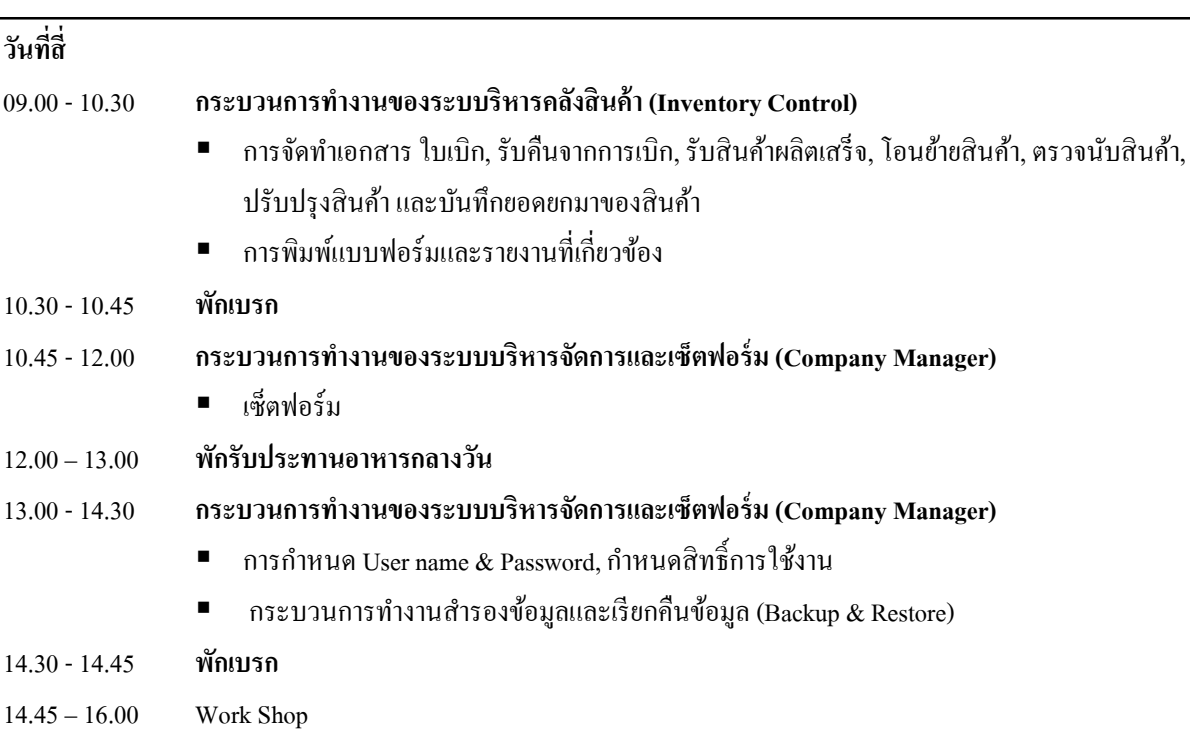

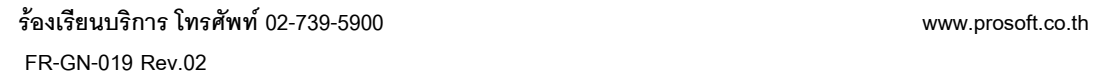

鬨